## **Advertisment List: листы блокировок рекламы**

Подходят для [Pi-hole](https://pi-hole.net/), [Blocky](https://github.com/0xERR0R/blocky) и прочих программ.

Полезные ресурсы:

- Большой список:<https://firebog.net/>
- <https://easylist.to/>
- <https://kb.adguard.com/en/general/adguard-ad-filters>
- <https://forums.lanik.us/viewforum.php?f=102>

Порядка 534 тысяч заблокированных доменов:

<https://v.firebog.net/hosts/Easyprivacy.txt> <https://v.firebog.net/hosts/Prigent-Ads.txt> <https://v.firebog.net/hosts/Easylist.txt> <http://adaway.org/hosts.txt> <https://raw.githubusercontent.com/StevenBlack/hosts/master/hosts> <http://sysctl.org/cameleon/hosts> [https://s3.amazonaws.com/lists.disconnect.me/simple\\_tracking.txt](https://s3.amazonaws.com/lists.disconnect.me/simple_tracking.txt) [https://s3.amazonaws.com/lists.disconnect.me/simple\\_ad.txt](https://s3.amazonaws.com/lists.disconnect.me/simple_ad.txt) <http://www.malwaredomainlist.com/hostslist/hosts.txt> <http://pgl.yoyo.org/adservers/serverlist.php?hostformat=hosts&showintro=0&mimetype=plaintext> <http://someonewhocares.org/hosts/hosts> <http://winhelp2002.mvps.org/hosts.txt> <https://raw.githubusercontent.com/anudeepND/blacklist/master/adservers.txt> <https://pgl.yoyo.org/adservers/serverlist.php?hostformat=hosts&showintro=0&mimetype=plaintext> <https://raw.githubusercontent.com/FadeMind/hosts.extras/master/UncheckyAds/hosts> <https://raw.githubusercontent.com/bigdargon/hostsVN/master/hosts> <https://gitlab.com/quidsup/notrack-blocklists/raw/master/notrack-blocklist.txt> <https://raw.githubusercontent.com/FadeMind/hosts.extras/master/add.2o7Net/hosts> <https://raw.githubusercontent.com/crazy-max/WindowsSpyBlocker/master/data/hosts/spy.txt> <https://www.github.developerdan.com/hosts/lists/ads-and-tracking-extended.txt> [https://cdn.jsdelivr.net/gh/evankrob/hosts-filenetrehost@master/ad\\_servers.txt](https://cdn.jsdelivr.net/gh/evankrob/hosts-filenetrehost@master/ad_servers.txt)

[pi-hole](https://wiki.rtzra.ru/tag/pi-hole?do=showtag&tag=pi-hole), [pihole,](https://wiki.rtzra.ru/tag/pihole?do=showtag&tag=pihole) [blocky](https://wiki.rtzra.ru/tag/blocky?do=showtag&tag=blocky), [adlist](https://wiki.rtzra.ru/tag/adlist?do=showtag&tag=adlist), [листы блокировок,](https://wiki.rtzra.ru/tag/listy_blokirovok?do=showtag&tag=%D0%BB%D0%B8%D1%81%D1%82%D1%8B_%D0%B1%D0%BB%D0%BE%D0%BA%D0%B8%D1%80%D0%BE%D0%B2%D0%BE%D0%BA) [реклама](https://wiki.rtzra.ru/tag/reklama?do=showtag&tag=%D1%80%D0%B5%D0%BA%D0%BB%D0%B0%D0%BC%D0%B0)

From: <https://wiki.rtzra.ru/> - **RTzRa's hive**

Permanent link: **<https://wiki.rtzra.ru/software/adv-block/adv-block-list>**

Last update: **2021/08/24 20:26**

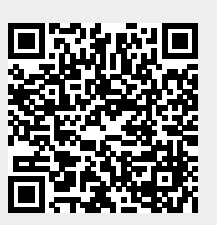